## **Višedimenzionalni nizovi**

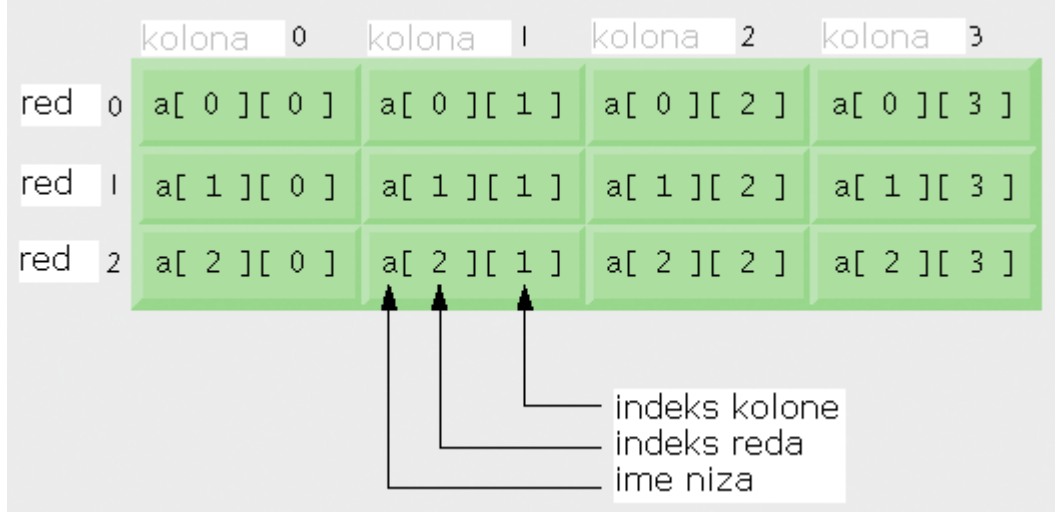

#### Deklarisanje višedimenzionalnog niza

int c[][] = new int[3][4]; // 3 reda i 4 kolone

U javi se višedimenzionalni niz predstavlja kao niz nizova. Kada je memorija alocirana, podrazumijevane vrijednosti za elemente niza su **0** za brojeve, **false** za tip boolean i **null** za reference.

Primjer: Deklaracija i inicijalizacija dvodimenzionalnog niza b

```
int b[][] = { { 1, 2 }, { 3, 4 } };
  -1 i 2 inicijalizuju b[0][0] i b[0][1]
  - 3 i 4 inicijalizuju b[1][0] i b[1][1]
int x[][] = { { 1, 2 }, { 3, 4, 5 } };– red 0 sadrži elemente 1 i 2 
   – row 1 sadrži elemente 3, 4 i 5
```
Obratite pažnju da dužine redova ne moraju biti iste.

**Primjer**: Kreiranje dvodimenzionalnog niza pomoću izraza za kreiranje nizova

```
• 3x4 niz 
           int b[][]; 
           b = new int[ 3 ] [ 4 ];• Redovi mogu imati različit broj kolona 
           int b[[];
           b = new int[ 2 ] [ ]; // kreira 2 reda
           b[ 0 ] = new int[ 5 ]; // kreira 5 kolona u prvom redu
           b[ 1 ] = new int[ 3 ]; // kreira 3 kolone u drugom redu
Primjer: U tabeli je prikazan postupak deklarisanja 2D niza i izgleda memorije poslije 
izvršenja svakog od koraka.
```
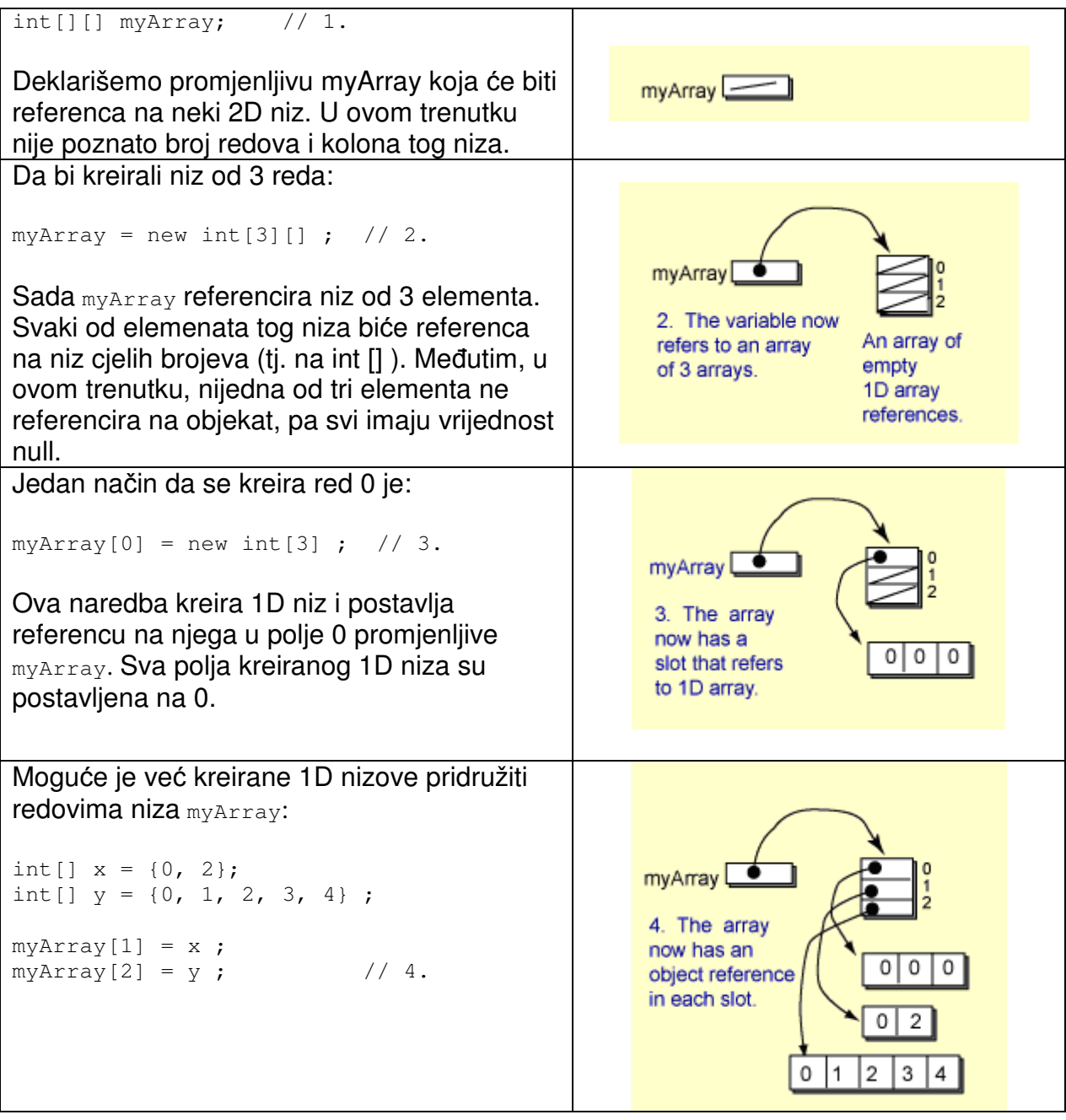

Promjenljiva length za 2D nizove daje broj redova niza. U primjeru iz tabele, myArray.length vraća 3. Pri štampanju ili obilasku pojedinačnog reda, mora se koristiti dužina tog reda npr. myArray[2].length. U primjeru iz tabele imamo da je myArray[0].length jednak 3, myArray[1].length jednako je 2, a myArray[0].length je 5. Obratite pažnju kako je u sljedećem primjeru riješeno štampanje elemenata 2D niza. Slična tehnika se primjenjuje i u slučaju 3D ili višedimenzionalnih nizova.

### **Primjer:**

```
 // dekaracija i inicijalizacija 2D niza 
   int[][] uneven = { { 1, 9, 4 }, { 0, 2}, { 0, 1, 2, 3, 4 } };
```

```
 // stampanje niza, red po red 
  for ( int row=0; row < uneven.length; row++ ) 
  { 
    System.out.print("Red " + row + ": "); 
    for ( int col=0; col < uneven[row].length; col++ ) 
     System.out.print( uneven[row][col] + " ");
    System.out.println(); 
  } 
 }
```
# **Sortiranje**

- Algoritam sortiranja (Sorting algorithm) algoritam koji elemente liste postavlja u odreñeni poredak (najčešće leksikografski)
- Formalnije: ulaz je neki raspored elemenata, a izlaz je neka permutacija ulaza
- Efikasno sortiranje je važno jer daje izlaz koji je ljudima razumljiviji, predstavlja podatke u nekom kanonskom obliku, a često je i neophodna korak za upotrebu drugih algoritama.
- Sortiranje uvodi mnoge važne tehnike programiranja
- Algoritmi sortiranja se često klasifikuju po:
	- o Složenosti (engl. Computational complexity)
		- Najgori (worst), prosječni (average) i najbolji (best) slučaj
	- o Upotrebi memorije (engl. Memory usage)
	- o Rekurzivni ili nerekurzivni
	- o Stabilnosti
		- Stable sorting algorithms
		- Čuvaju relativni poredak elemenata sa jednakim vrijednostima
		- Ako su dva elementa jednaka, njihov relativni poredak biće očuvan
		- Vidi sliku desno za primjer stabilnog i nestabilnog algoritma
	- o Da li koriste operacije poreñenja (engl. comparison sort) ili ne
	- o Opšti metod algoritma
		- Umetanje (engl. insertion), razmjena (engl. exchange) – bubble sort i quicksort, selekcija (engl. selection) – heapsort, spajanje (engl. merging), serijski ili paralelni (engl. serial ili parallel)…

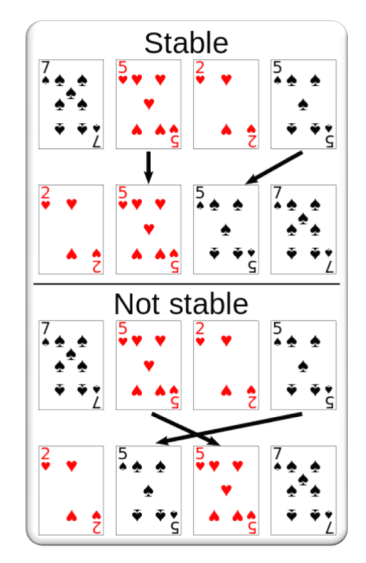

Sortiraćemo niz od n elemenata

### **Sortiranje selekcijom (Selection sort)**

- o Veoma jednostavan i neefikasan algoritam
- $\circ$  Best, worst i average slučai: n<sup>2</sup>
- o Memorija: 1 (konstantna, samo za min element)
- o Stabilan: Ne, Metod: Selection
- o http://en.wikipedia.org/wiki/Selection\_sort

```
for (j = 0; j < n-1; j++) {
    /* nadji min element u nesortiranom dijelu a[j .. n-1] */
    iMin = j; 
    for ( i = j+1; i < n; i++) {
        if (a[i] < a[iMin]) iMin = i;
 } 
    if (iMin != j) swap(a[j], a[iMin]); // zamjena mjesta
}
```
**Sortiranje uzastopnim razmjenama (Bubble sort)** 

- o Ponavljamo prolazak kroz listu, poredimo parove susjednih elemenata i zamjenjujemo im mjesta ako nisu u pravom poretku
- o Best slučaj: n, worst i average slučaj:  $n^2$
- o Memorija: 1, Stabilan: Da, Method: Exchange
- o http://en.wikipedia.org/wiki/Bubble\_sort

```
procedure bubbleSort (A : list of sortable items)
   repeat
     swapped = falsefor i = 1 to length (A) - 1 inclusive do:
       /* if this pair is out of order */if A[i-1] > A[i] then
         /* swap them and remember something changed */swap(A[i-1], A[i])
         swapped = true
       end if
     end for
   until not swapped
end procedure
```
#### **Sortiranje umetanjem (Insertion sort)**

- o Kreira finalni sortirani niz, imitirajući dodavanje jednog po jednog elementa
- o Best slučaj: n, worst i average case:  $n^2$
- o Memorija: 1, Stabilan: Da, Metod: Insertion
- o http://en.wikipedia.org/wiki/Insertion\_sort

```
for i \leftarrow 1 to i \leftarrow length(A)-1
{ 
   valueToInsert ← A[i] 
   holePos ← i 
  while (holePos > 0 and valueToInsert \leq A[holePos - 1])
\{A[holePos] \leftarrow A[holePos - 1] // shift the larger value up
    holePos \leftarrow holePos - 1 // move the hole position down
   } 
  A[holePos] \leftarrow valueToInsert}
```
## **Pretraživanje**

 Algoritam pretraživanja (engl. Search algorithm) je algoritam pronalaženja elementa sa datim svojstvima u datoj kolekciji objekata

Kao i kod sortiranja, prtetraživanje izvodimo u nizu

- Linearno pretraživanje (engl. Linear search)
	- o Metod pronalaženja odreñene vrijednosti u listi
	- o Provjerava redom, jedna po jedan, sve elemente
	- o Sve dok se ne pronañe željeni element
	- o Ili dok ne doñemo do kraja liste
	- o Worst i average slučaj: O(n)

```
for each item in the list: 
      if that item has the desired value, 
          stop the search and return the item's location. 
  return nothing. 
    start here
                .....go through these, to the end .....
                                                     stop
```
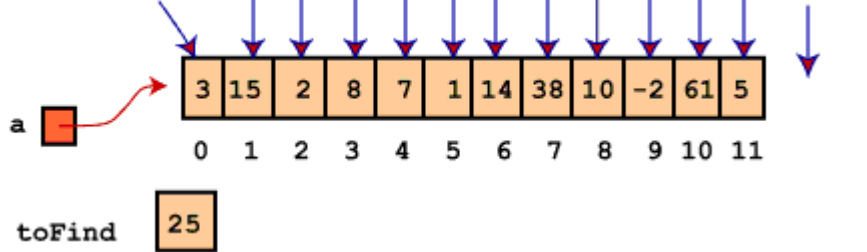

- Binarno pretraživanje (engl. Binary search)
	- o Pronalazi poziciju željene vrijednosti unutar **sortiranog** niza
	- o U svakom koraku, uporeñuje vrojendost sa srednjim elementom niza
	- o Sada se ponavlja akcija za lijevi ili desni dio niza
	- o Average slučaj: O(log(n))
	- o Može se napisati rekurzivno ili iterativno
	- o Rekurzivna verzija

```
int binary search(int A[], int key, int imin, int imax)
{ 
   if (imax < imin)// skup je prazan, vracamo da nista nije nadjeno 
      return KEY_NOT_FOUND; 
   else 
\{ // odredimo srednji element, dijeljenjem na pola 
      int imid = midpoint(imin, imax); 
      if (A[imid] > key) // key je u donjoj polovini skupa 
         return binary_search(A, key, imin, imid-1);
      else if (A[imid] < key) // key je u gornjoj polovini skupa 
        return binary search(A, key, imid+1, imax);
      else 
        return imid; // key je pronađen
   } 
}
```
#### o Iterativna verzija

```
int binary_search(int A[], int key, int imin, int imax) 
{ 
    // nastavi sa traženjem dok [imin,imax] nije prazan 
   while (imax >= imin)
    { 
       /* odredimo srednji element */ 
      int imid = midpoint(imin, imax);
       // odredimo koji podniz da pretrazujemo 
       if (A[imid] < key) 
          // promjena min indeksa za pretragu gornje polovine niza 
         imin = imid + 1; else if (A[imid] > key) 
          // promjena min indeksa za pretragu donje polovine niza 
         \text{imax} = \text{imid} - 1; else 
          // key je pronañen na poziciji imid 
          return imid; 
   } 
   return KEY_NOT_FOUND; 
}
```